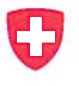

Direktionsbereich Privatrecht

P.P. CH-3003 Bern, BJ

An die kantonalen Aufsichtsbehörden über **Urkundspersonen** 

vorab per E-Mail

Referenz/Aktenzeichen: COO.21 80.109.7.112579 / 172/2011/01419 Unsere Referenz: bj-jamo

Bern, 19. November 2013

#### Schweizerisches Register der Urkundspersonen

Sehr geehrte Damen und Herren

Im Nachgang zu der Plenarsitzung vom 30. Oktober 2013 informiere ich Sie gerne über das weitere Vorgehen. Die an der Sitzung gezeigte Präsentation können Sie online über www.intro.upreg.ch abrufen. Sie finden auf dieser Webseite auch weitere Informationen zum Register.

#### 1. Ausgangslage

Am 31. Dezember <sup>2013</sup> läuft die Übergangsbestimmung für die elektronische Beurkundung ohne elektronische Zulassungsbestätigung aus (vgl. Art. <sup>18</sup> EÖBV-EJPD [SR 943.033.1] i.V.m. Art. 14a EÖBV [SR 943.033]).

Dies bedeutet, dass elektronische öffentliche Urkunden künftig mit der elektronischen Zulas sungsbestätigung nach Artikel <sup>3</sup> Absatz <sup>2</sup> EÖBV sowie den entsprechenden Ausführungsbe stimmungen in der EÖBV-EJPD zu errichten sind.

Das Bundesamt für Justiz BJ wird per 1. Januar 2014 den Pilotbetrieb des schweizerischen Registers der Urkundspersonen gemäss Artikel <sup>7</sup> EÖBV aufnehmen unter www.upreg.ch. Die Kosten für Betrieb und Wartung werden während der einjährigen Pilotphase vom BJ übernommen.

Falls Sie den Urkundspersonen in ihrem Kanton künftig den vollelektronischen Rechtsver kehr ermöglichen möchten, ist der Anschluss ihres Kantons an das Register zwingend not wendig. Ferner steht es Ihnen frei, das Register in ihrem Kanton zu verwenden, ohne dabei den kantonalen Urkundspersonen die elektronische Zulassungsbestätigung zu ermöglichen («reine» Registerfunktion; diese steht aber während des Pilotbetriebs nicht zur Verfügung).

> Bundesamt für Justiz BJ Monique Jametti, Prof. Dr. Dr. h.c., Fürsprecherin Bundesrain 20, 3003 Bern Tel. +41 31 32241 34, Fax +41 31 322 7864 monique.jametti@bj.admin.ch www.bj.admin.ch

### II. Registrierung Ihrer Aufsichtsbehörde im Register

Falls Sie Ihren Kanton an das Register anschliessen möchten, ist in einem ersten Schritt Ihre kantonale Aufsichtsbehörde im System zu erfassen. Dies ist Voraussetzung, dass Sie als registerführende Stelle Ihre kantonalen Urkundspersonen ermächtigen können, beim Regis ter eine elektronische Zulassungsbestätigung zu beziehen.

Bitte beachten Sie hierbei folgendes:

- Auf der Homepage www.intro.upreg.ch finden Sie ab sofort ein Formular betreffend Funktionen der Urkundspersonen. Damit werden auch die Namen der Personen erfasst, die in Ihrem Kanton als zuständige Aufsichtsbehörde über Urkundspersonen fungieren. Wir benötigen diese Angaben, damit wir im Register pro Kanton die entsprechenden Funktionen und Rollen anlegen können. Ich bitte Sie, das Formular auszufüllen und uns zukommen zu lassen.
- Sie benötigen sowohl für die Registrierung als auch für die spätere Arbeit mit dem Regis ter zwingend ein Zertifikat für eine zuständige Person der Aufsichtsbehörde über Ur kundspersonen und mindestens eine Stellvertretung.

Folgende Zertifikate können eingesetzt werden:

- Swiss Government PKI (AdminPKl) Zertifikate. Erkundigen Sie sich bei der kantonalen Informatik nach dem gleichen Typ, wie er auch seitens der kantonalen Zivilstands- oder Strafregisterbeamtinnen und -beamten verwendet wird;
- $\triangleright$  SuisselD.
- Lassen Sie sich durch die kantonalen Informatikdienste (falls noch nicht vorhanden) einen Web-Browser und den original Adobe Reader (mind. Version 9) installieren. Sorgen Sie bei dieser Gelegenheit für die Prüfung durch die kantonale Informatik, ob die Treiberpro gramme für Kartenleser und Signaturkarte korrekt installiert sind.
- Wir informieren Sie, sobald Sie die Registrierung Ihrer Aufsichtsbehörde im Regis ter vornehmen können. Dies wird anfangs Dezember der Fall sein.
- Das Register ist selbsterklärend aufgebaut. Für den Vorgang der Registrierung stellen wir Ihnen zudem auf www.intro.upreq.ch eine detaillierte Anleitung (Video) zur Verfü gung. Zudem wird Sie das Register schrittweise durch die Registrierung führen.
- Wenn Sie sich registrieren und Ihren Kanton auswählen, gelangen Sie automatisch zum vorerfassten Eintrag für Ihren Kanton (inkl. UID-Nummer). Sie brauchen diesen Eintrag lediglich zu vervollständigen.

Sollten im Rahmen der Registrierung Probleme auftauchen, steht Ihnen der Fachbereich Rechtsinformatik gerne zur Verfügung (vgl. unten Ziffer V).

## III. Freischaltung der Aufsichtsbehörde im Register — Eintragung der kantonalen Urkundspersonen

Sobald Ihre elektronische Registrierung auf dem System abgeschlossen ist, wird diese durch das Eidgenössische Amt für Grundbuch- und Bodenrecht EGBA geprüft und im Anschluss freigeschaltet. Damit werden Sie als genehmigende Instanz für Ihre kantonalen Urkundsper sonen eingesetzt. Über die erfolgte Freischaltung werden Sie informiert.

Wir empfehlen Ihnen, nach erfolgter Freischaltung den kantonalen Urkundspersonen den Link auf der Homepage www.intro.upreg.ch zur Anleitung für die Eintragung von Urkundspersonen weiterzuleiten. Grundsätzlich erfolgt hierbei die Eintragung durch die Ur kundspersonen selber. Das Verfahren entspricht jenem, welches auch Sie bei der Registrie rung Ihrer Aufsichtsbehörde durchlaufen haben.

# IV. Genehmigungsprozess für Urkundspersonen

Als kantonale Aufsichtsbehörde werden Sie automatisch per E-Mail über Eintragungen von kantonalen Urkundspersonen informiert. Die Nachricht enthält einen Link, der Sie direkt in das Register bringt. Nach Prüfung der Angaben können Sie die Eintragungsverfügung — im Falle der Genehmigung — elektronisch signieren und ins Register laden. Der Eintrag wird damit automatisch freigeschaltet und ist im Register sichtbar. Sie haben daneben selbstver ständlich auch die Möglichkeit der elektronischen Rückweisung (inkl. Begründung).

Im Rahmen des Genehmigungsprozesses haben Sie die Option, eine Eintragung so anzu passen, dass die Zuiassungsbestätigung erst ab einem künftigen Datum möglich ist.

Sie finden alle Einzelheiten zum Genehmigungsprozess in der entsprechenden Anleitung, welche wir Mitte Dezember auf www.intro.upreq.ch zur Verfügung stellen.

# V. Support durch BJ sowie weitere Fragen

Während der einjährigen Pilotphase wird das BJ den notwendigen Support sicherstellen. Ihre Ansprechperson ist hierbei Urs Paul Holenstein (Chef Fachbereich Rechtsinformatik, Telefon <sup>031</sup> <sup>323</sup> <sup>53</sup> 36, E-Mail: urspaul.holenstein@bj.admin.ch).

Das BJ stellt eine Programmlibrary zur Verfügung, damit Dritte das Abrufen der elektroni schen Zulassungsbestätigung ohne grösseren Aufwand in ihr System integrieren können. Zudem steht das BJ u.a. mit dem Schweizerischen Notarenverband SNV und der SIX Terra vis bereits im Gespräch betreffend Definition von Schnittstellen zum Urkundspersonenregis ter. Damit soll sichergestellt werden, dass in Zukunft mittels Webservice auch Daten von andern Systemen elektronisch bezogen werden können und nicht mehrfach erfasst und ge pflegt werden müssen.

Weitere Bedürfnisse nehmen wir gerne entgegen. Wir können Ihnen jedoch nicht garantie ren, während der Pilotphase sämtliche Anliegen zu berücksichtigen. Es wird Aufgabe der künftigen Betreiberin sein, das System zu optimieren und gegebenenfalls auszubauen.

Freundliche Grüsse

Bundesamt für Justiz Direktionsbereich Privatrecht

Monique Jamet Vizedirektorin